SAP ABAP table V\_SORDSOOD {Generated Table for View V\_SORDSOOD}

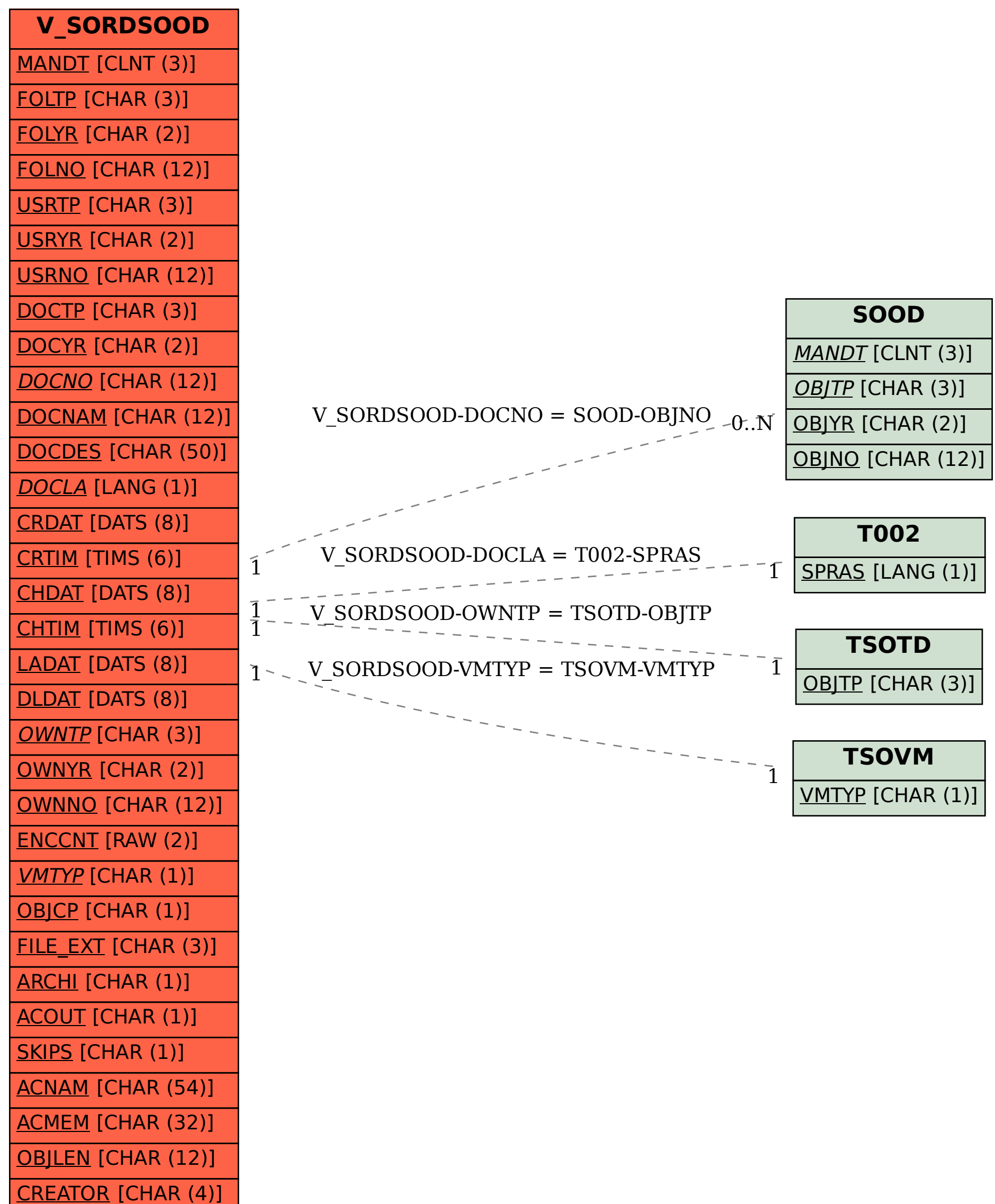